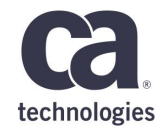

## **CA APM User Group Services activities**

**José Delfosse, CA Services Architect**

7<sup>th</sup> of February 2018, Paris, France

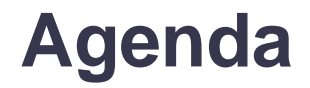

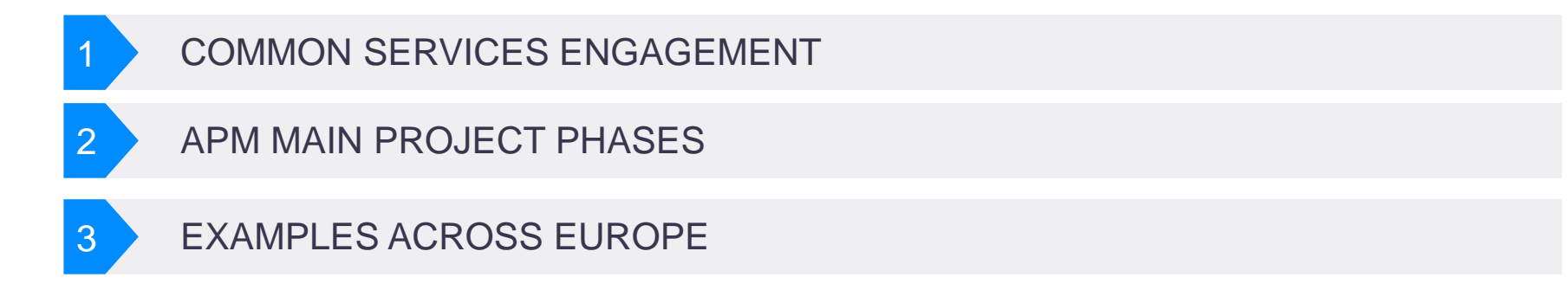

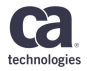

## **Services**

#### Common type of Services engagements

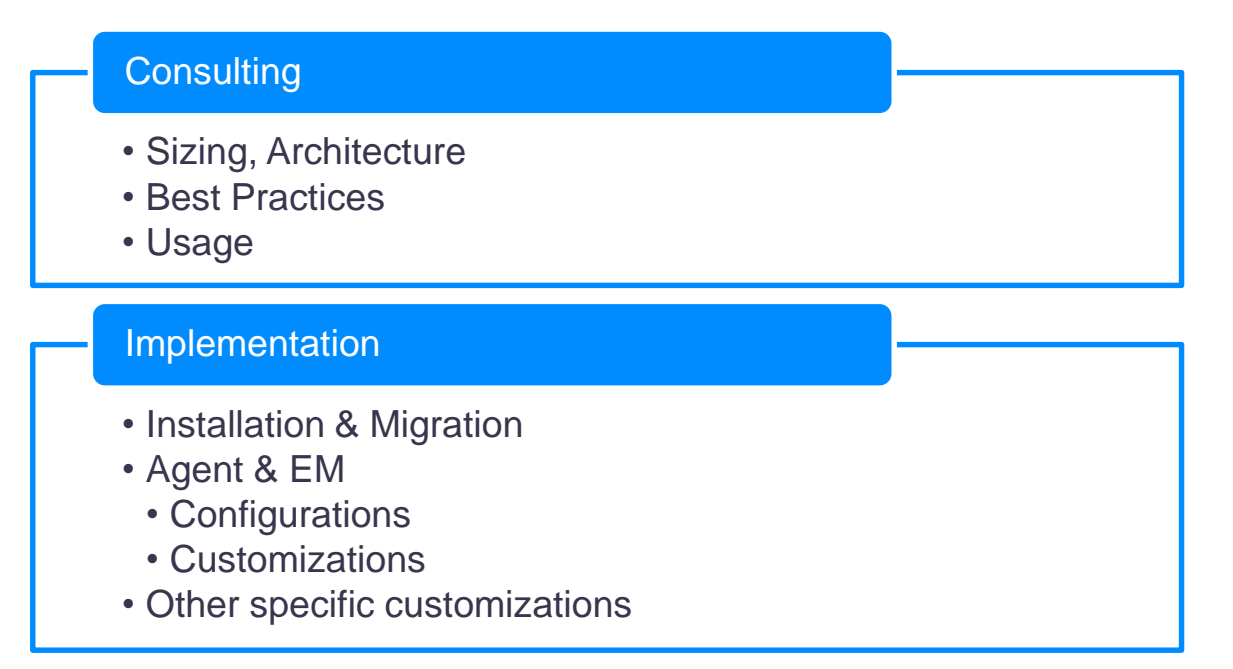

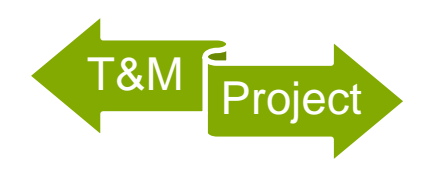

#### Main APM project phases

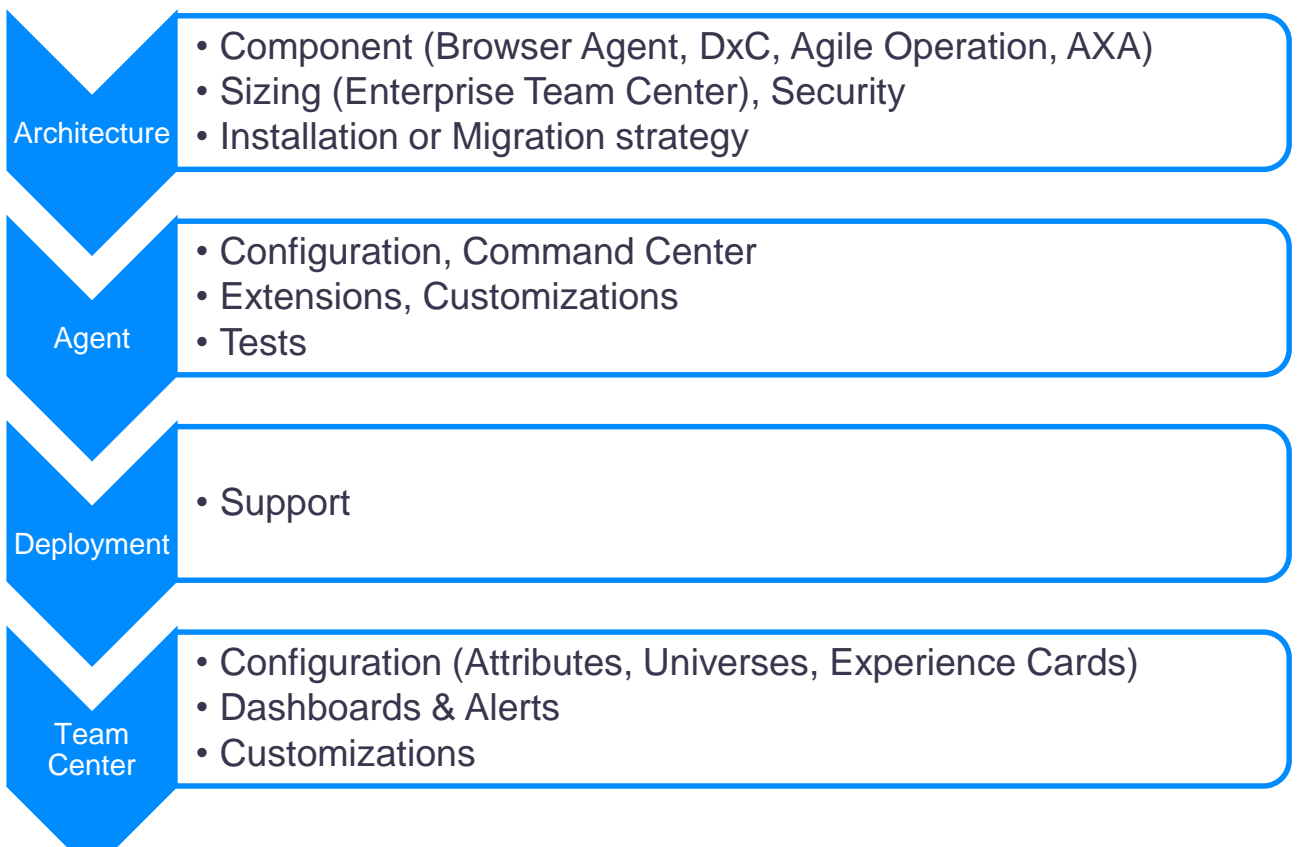

# **Examples**

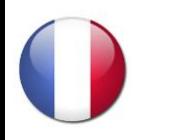

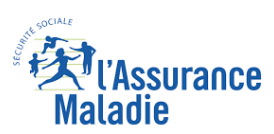

Regular T&M Multi APM Cluster 10.1 & 10.5 Consulting & Implementation Customizations

- Team Center (Attributes)
- Functional Metrics & Trace decoration (User ID & Action)

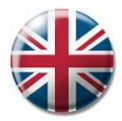

#### Set of small projects APM 10.5 **British Gas** Agent Configuration (Command Center) Agent customization

• Functional "double" correlation (along with HTTP correlation)

"On short-notice" project APM 10.5 + Browser Agent (DxC) in **aWS** Optimal Tomcat & Browser agent Configuration (error filtering) Sainsbury's 2 weeks to replace a competitor in production Fast training to Operation level-1 support

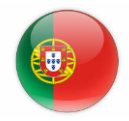

### Instituto de Seguros de Portugal

Short project APM 10.5 Agent customization

Correlation for multi-protocol custom framework between heterogeneous Java & AS

- The customer framework was modified to build the extension
	- Special API in the customer framework for the agent

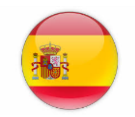

#### Project Cluster APM 10.1

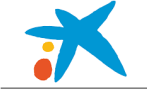

Architecture & Sizing Agent configuration

**CaixaBank** Agent customizations

- HTTP/EJB correlation on old agents (JRockit 1.5, Weblogic 9)
- Functional metric

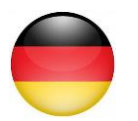

Specific Project Cluster APM 10.5 & 10.7 beta

Cloud logic "create & destroy"

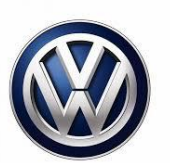

Build a private APM SaaS

- Red Hat OpenStack (special APM 10.5 installer)
- AWS VPC (Frankfurt) + APM 10.7 using Docker + Elastic Container Service

Work in progress

• Docker management with AWS Cloud Formation or Kubernetes

Automate APM installation in "minutes" (one per application owner)

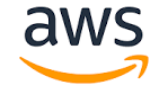

openstack.

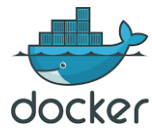

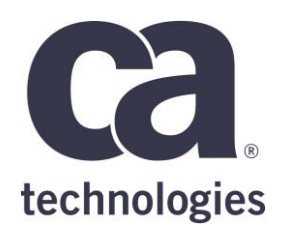

#### **José Delfosse**

CA Services Architect jose.delfosse@ca.com

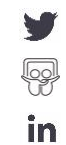

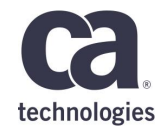

## **Thank You.**